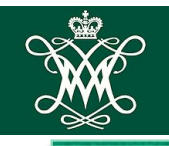

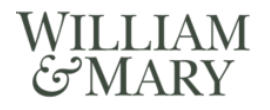

### **CSCI 454/554 Computer and Network Security**

Topic 8.4 Firewalls and Intrusion Detection Systems (IDS)

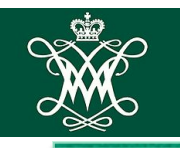

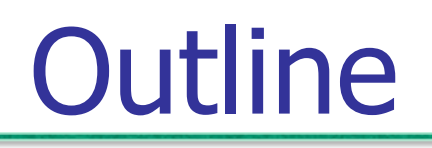

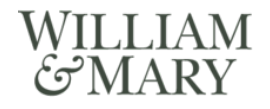

### ■ Firewalls

- Filtering firewalls
- Proxy firewalls
- Intrusion Detection System (IDS)
	- Rule-based IDS
	- Anomaly detection IDS
	- Host-based vs. network-based IDS

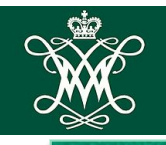

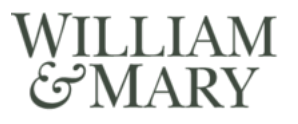

## Overview of Firewalls

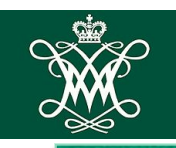

## **Internet Security Mechanisms WILLIAM**

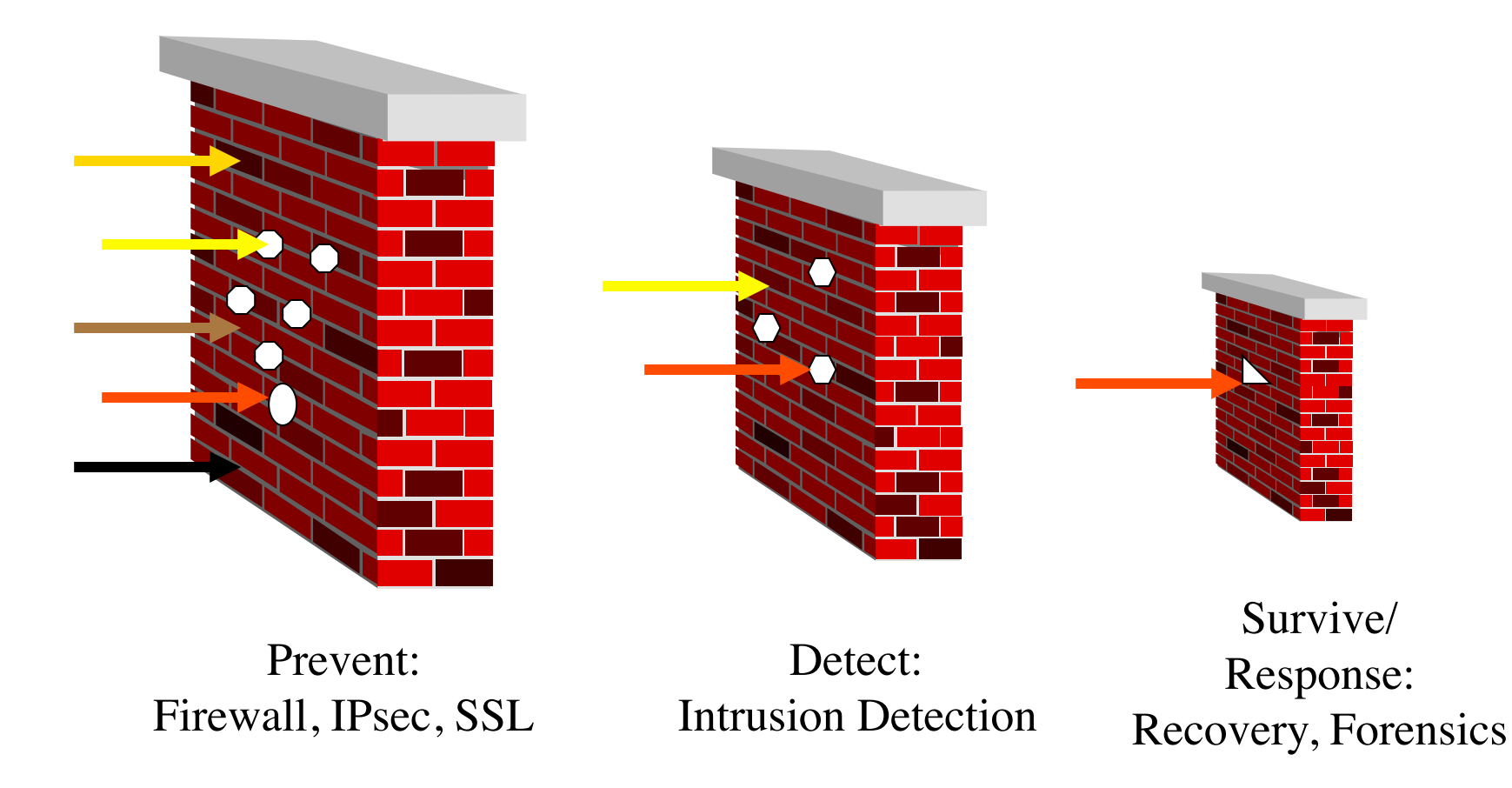

■ Goal: prevent if possible; detect quickly otherwise; and confine the damage

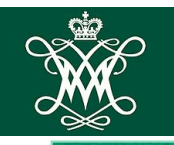

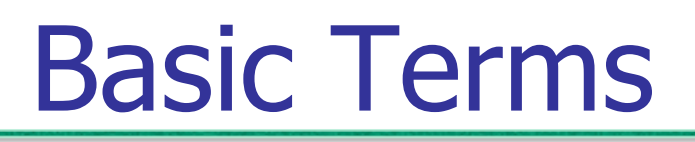

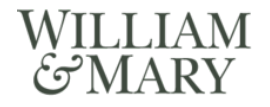

- Vulnerabilities
- *Intrusion*s (attacks) and Intrusion Detection Systems (IDS)
- Alert or alarm: message generated by IDS

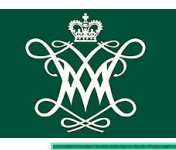

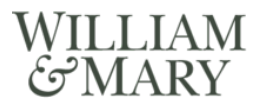

- Disclosure, modification, and destruction of data
- Compromise host and then attack other systems
- **Monitoring and capture of user passwords,** then masquerade as authorized user
- Phishing attacks

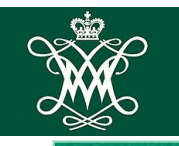

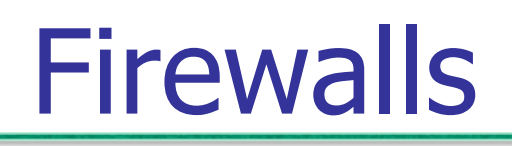

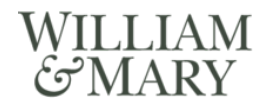

- Provides secure connectivity between networks
- **Implements and enforces a security policy** for communication between networks

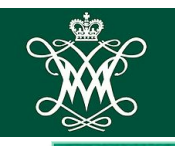

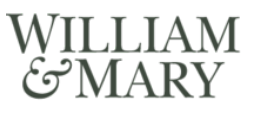

- **Many organizations have distinct needs** 
	- access by anyone to public data concerning the company
	- access only by employees to internal data
- Solution: inner and outer (DMZ) networks

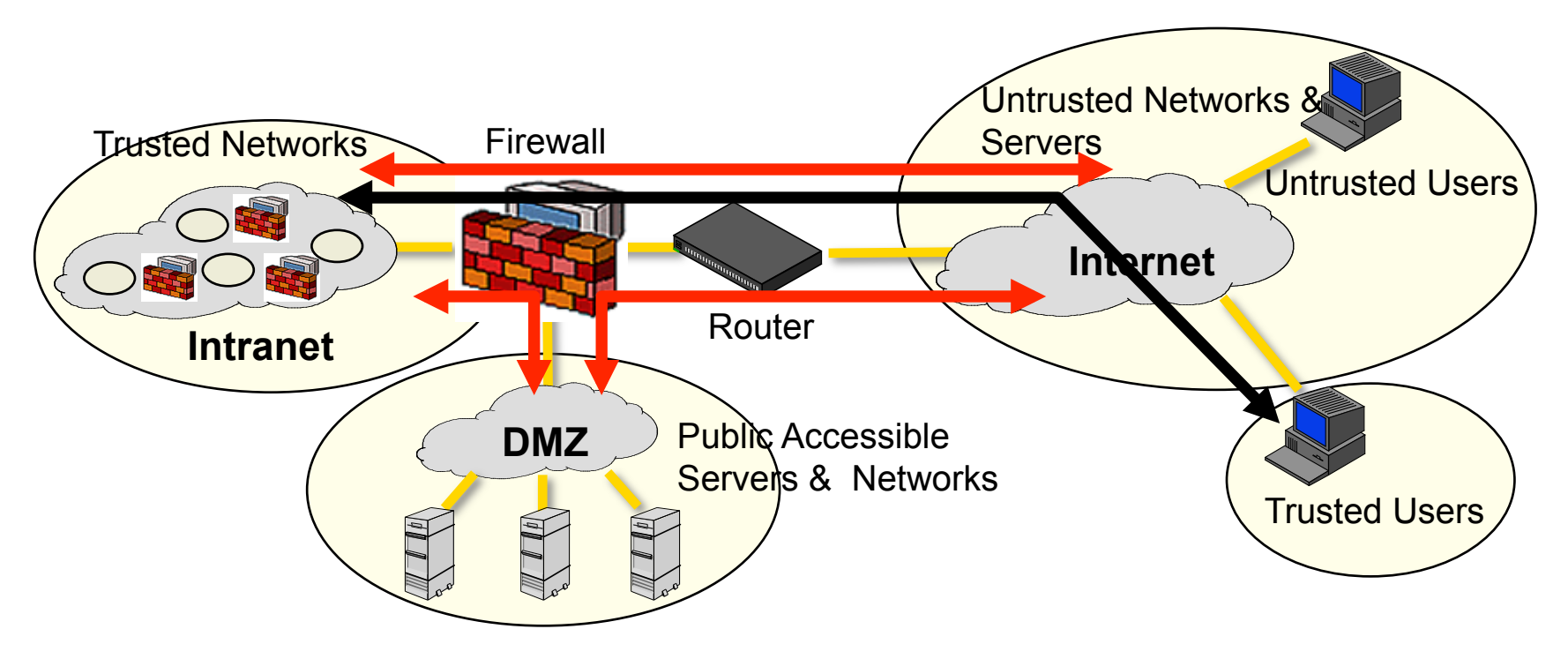

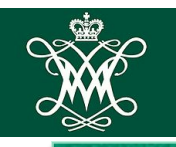

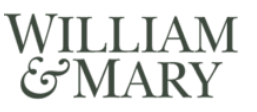

- Controlled access
	- restrict incoming and outgoing traffic according to security policy
- Other functions
	- log traffic, for later analysis
	- network address translation
	- encryption / decryption
	- application (payload) transformations

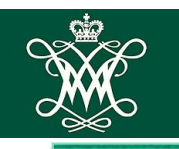

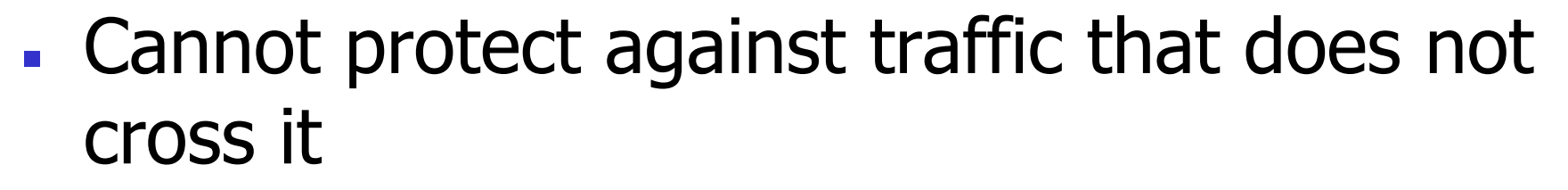

- $\blacksquare$  i.e., there may be other ingress points to the network, such as modems or wireless access points, that bypass the firewall
- doesn't protect against "inside" attacks
- Configuration of firewalls to accomplish a desired high-level security policy is nontrivial

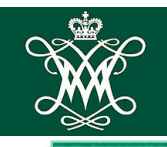

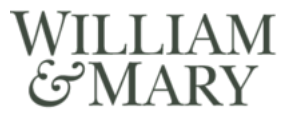

# Filtering and Proxy Firewalls

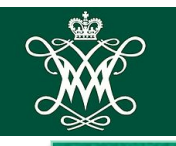

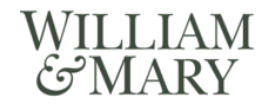

- Compare traffic to patterns, then process traffic according to rules if matched
- Two styles
	- packet filtering
	- session filtering

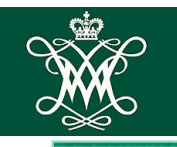

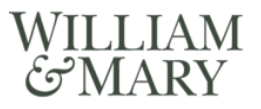

- **Patterns specify values in the header of a** single packet, e.g.,
	- source IP address and port number
	- destination IP address and port number
	- transport protocol type

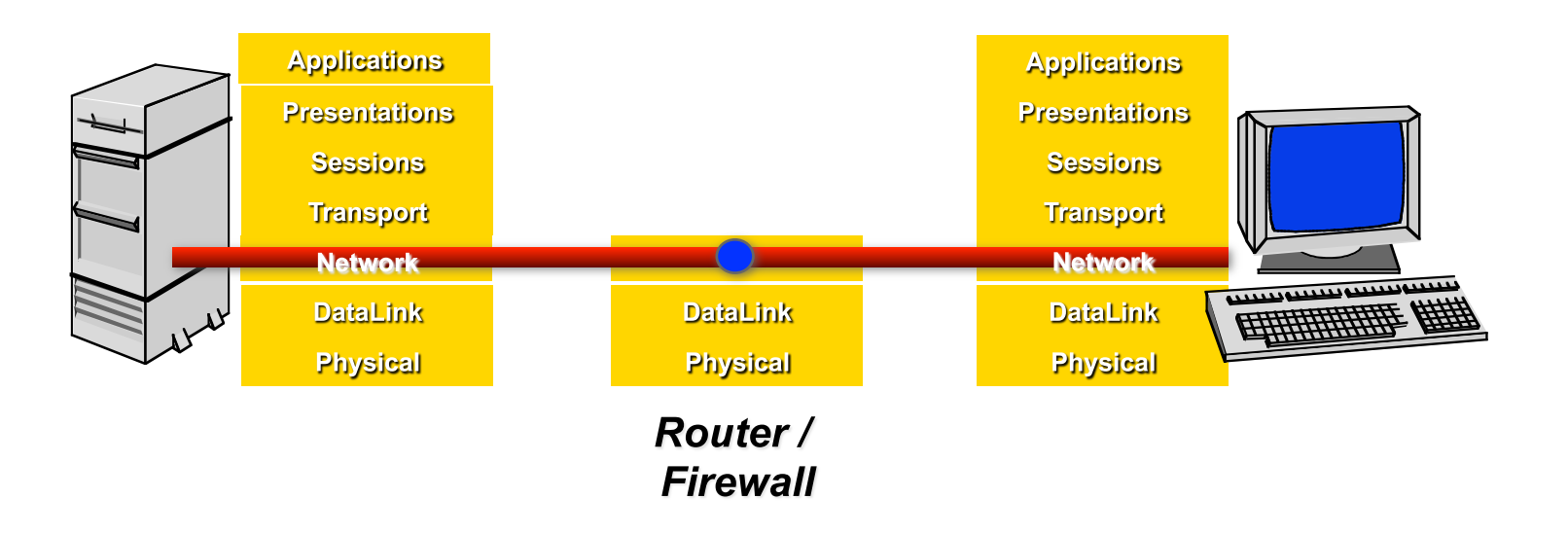

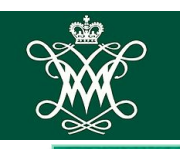

- Decisions made on a per-packet basis
	- no state information (about previous packets) is maintained or used
- Assessment
	- easy to implement
	- but limited capabilities
- May be subject to tiny-fragment attack
	- first fragment has only a few bytes
	- rest of TCP header in a second fragment, not examined by firewall

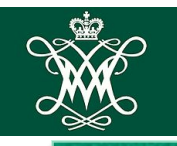

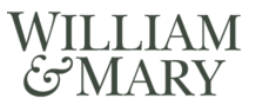

- Packet decisions are made in the context of a *connection* or *flow* of packets
- If packet is the start of a new connection… ■ check against rules for new connections
- If packet is part of an existing connection…
	- check against state-based rules for existing connections
	- update state of this connection

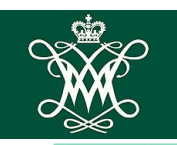

#### WILLIAM Session Filtering (cont'd)  $\mathcal{C}^{\prime}$ MAR

### **Assessment**

- more powerful than packet filtering, can recognize more sophisticated threats or implement more complex policies
- also more expensive to implement

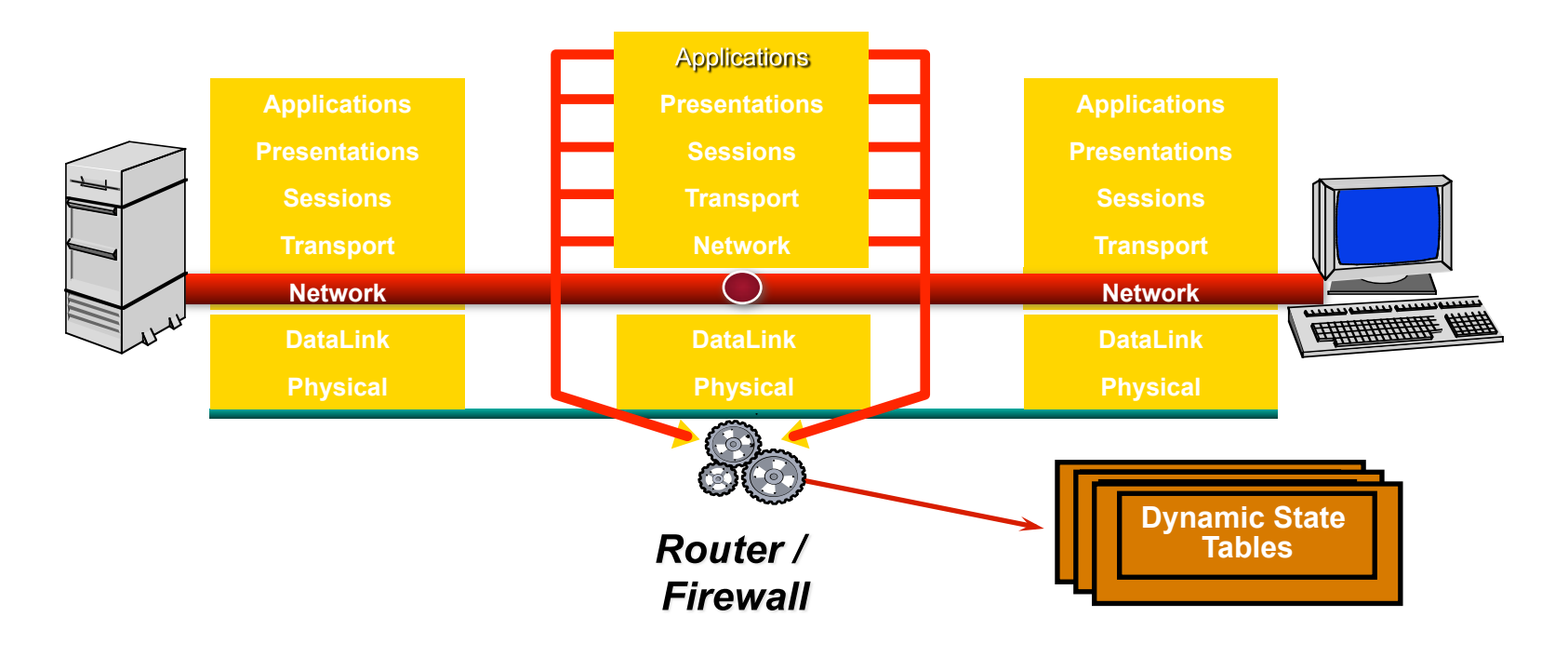

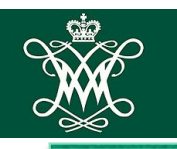

## Application: Telnet

**O** Client opens channel to server; tells server its port number. The ACK bit is not set when initiating the connection but will be set on the remaining packets.

<sup>2</sup> Server acknowleges.

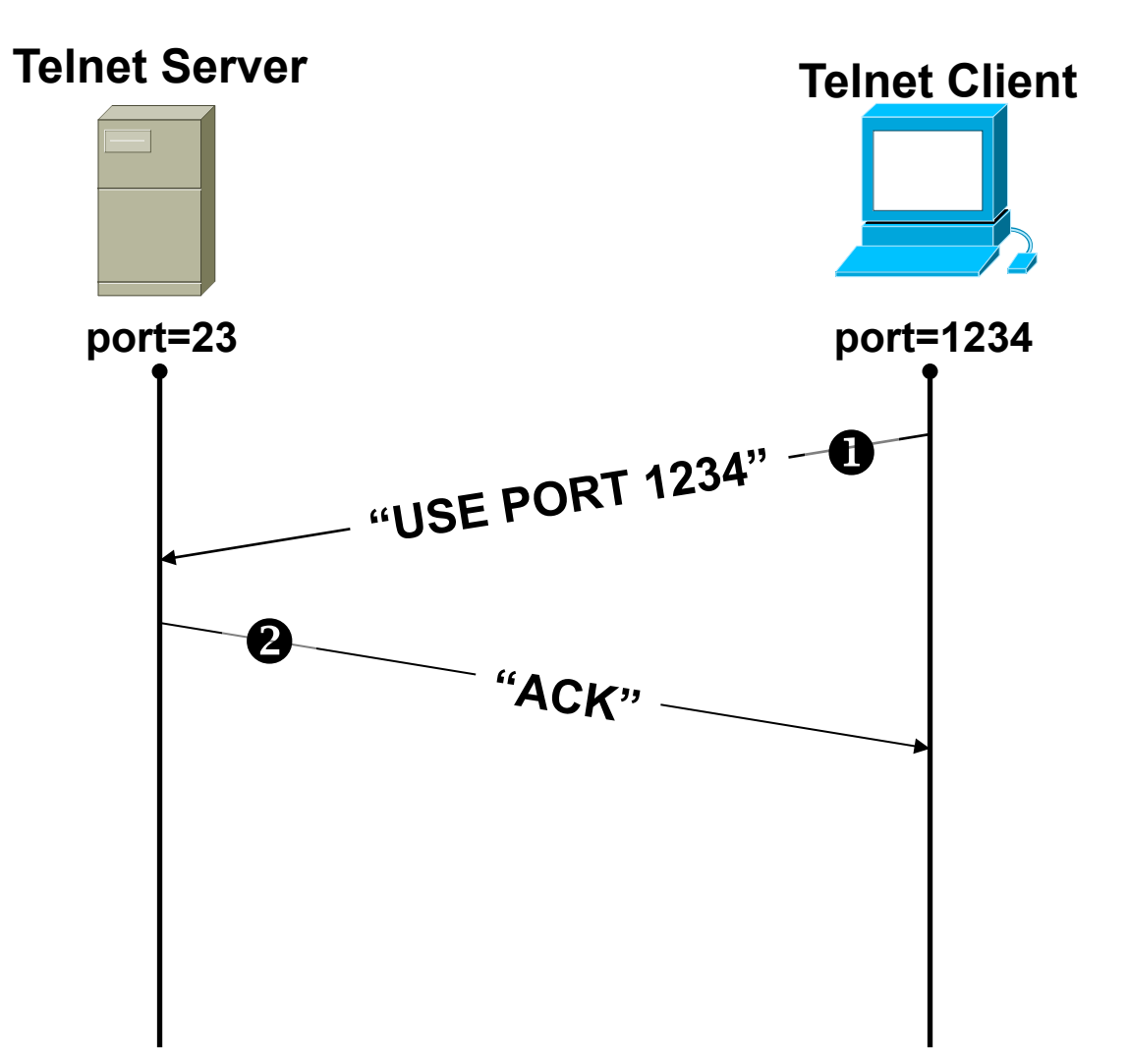

WILLIAM **EMARY** 

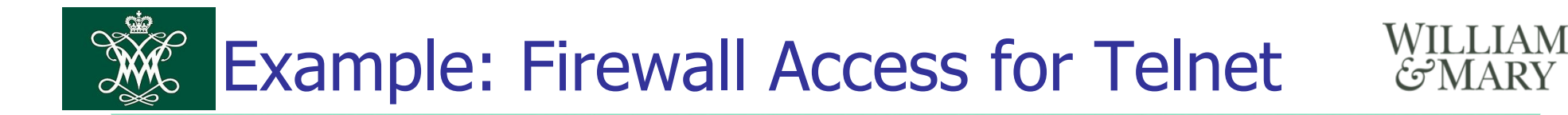

**Format: access-list** *<rule number> <permit|deny> <protocol> <SOURCE host with IP address| any|IP address and mask> [<gt|eq port number>] <DEST host with IP address| any|IP address and mask> [<gt|eq port number>] Note***: any packets not explicitly permitted in an access list assumed to be denied or dropped.** 

The following allows user to telnet from an IP address (172.168.10.11) to any destination, but not vice-versa:

**access-list 100 permit tcp host 172.168.10.11 gt 1023 any eq 23**  ! Allows packets out to remote Telnet servers **access-list 101 permit tcp any eq 23 host 172.168.10.11 established**  ! Allows returning packets to come back in. It verifies that the ACK bit is set

**interface Ethernet 0 access-list 100 out ! Apply the first rule to outbound traffic access-list 101 in ! Apply the second rule to inbound traffic**

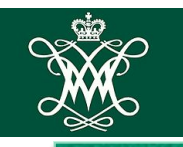

#### WILLIAM Application: FTP **GMARY**

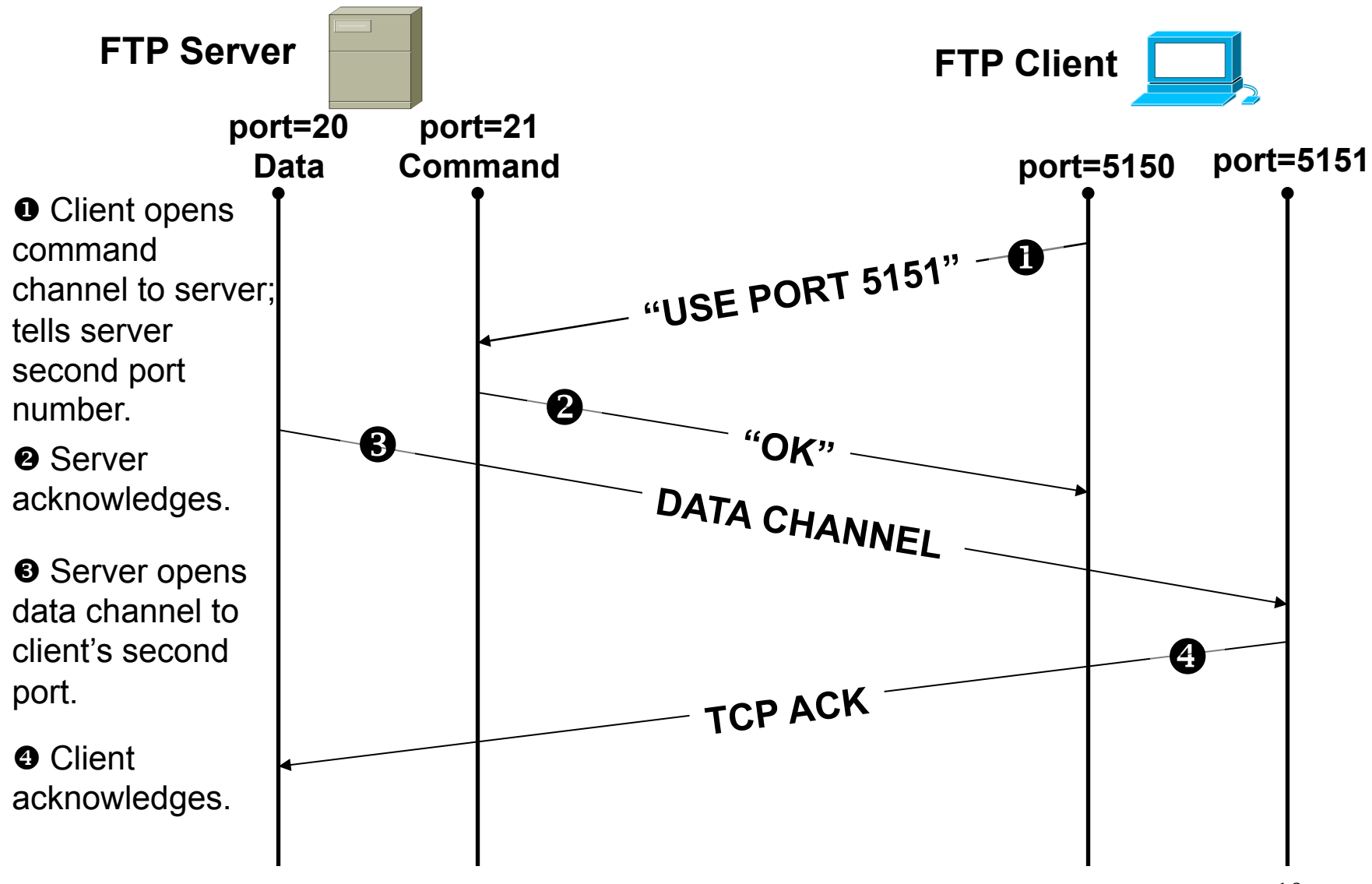

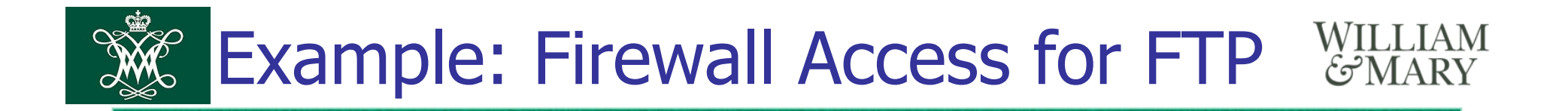

Allow a user to FTP (not passive FTP) from any IP address to the FTP server (172.168.10.12) :

**access-list 100 permit tcp any gt 1023 host 172.168.10.12 eq 21 access-list 100 permit tcp any gt 1023 host 172.168.10.12 eq 20**  ! Allows packets from any client to the FTP control and data ports **access-list 101 permit tcp host 172.168.10.12 eq 21 any gt 1023 access-list 101 permit tcp host 172.168.10.12 eq 20 any gt 1023**  ! Allows FTP server to send packets back to any IP address with TCP ports > 1023

**interface Ethernet 0 access-list 100 in ! Apply the first rule to inbound traffic access-list 101 out ! Apply the second rule to outbound traffic** 

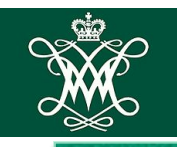

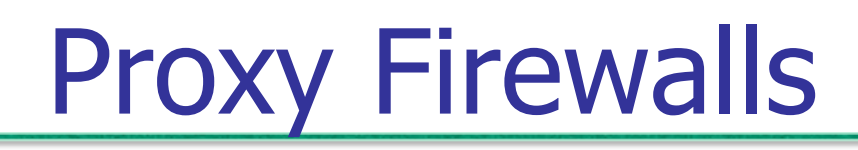

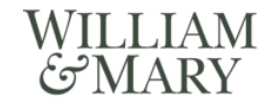

- **BER Serve as relays for connections**
- Two flavors
	- 1. application level
	- 2. circuit level

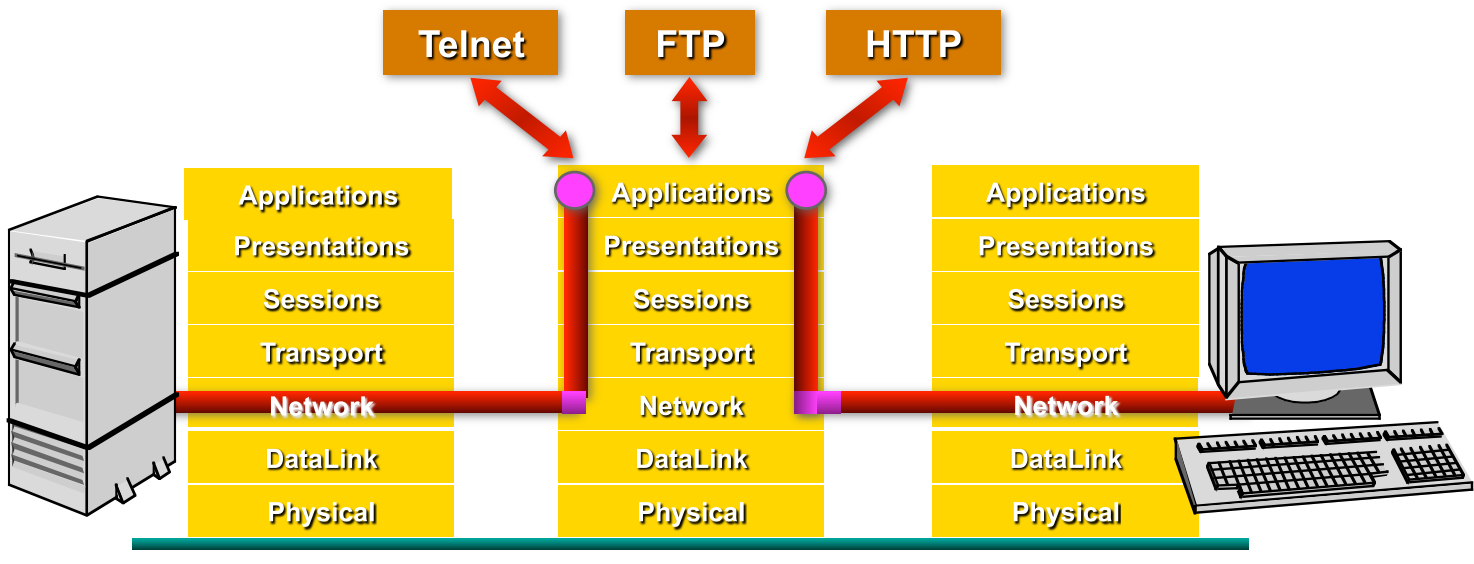

**Application Gateway** 

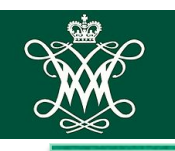

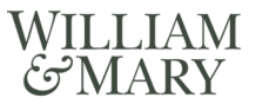

- Understand specific application protocols, e.g., HTTP, SMTP, Telnet
	- proxy 'impersonates' both one side of connection to the other
- Can do arbitrary processing / inspection of application payloads
	- ex.: check mail for viruses before forwarding
- Computationally expensive
- Must write a new proxy application to support new protocols

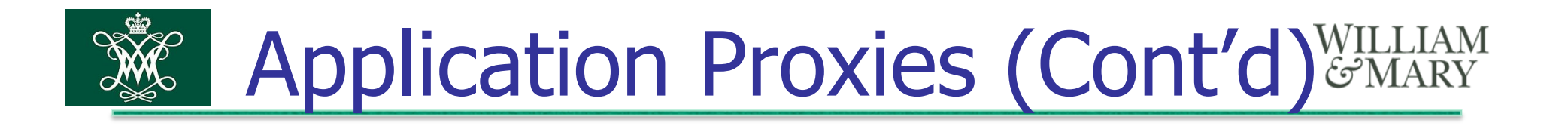

• May require hosts inside the organization to be configured to use the proxy

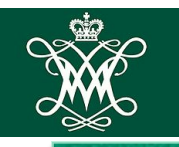

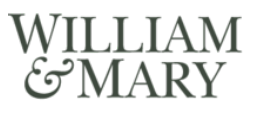

- Sets up two connections, one to inside user, one to outside server
	- i.e., proxy at the TCP level, rather than the application level
	- client programs must be aware they are using a circuit-level proxy, by linking to modified libraries
- Users must authenticate to proxy before connection to outside will be established
- Example protocol: SOCKS

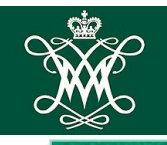

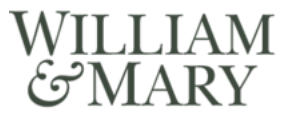

### Overview of IDS

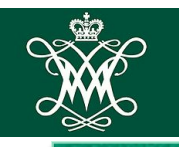

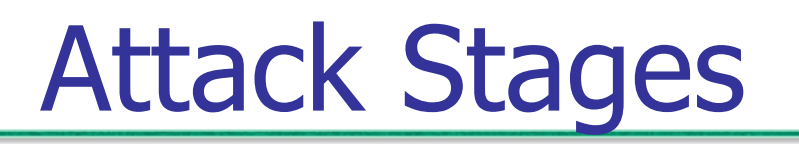

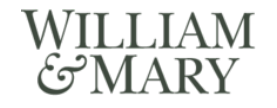

- Cyber Kill Chain
	- Intelligence gathering: attacker probes the system to determine vulnerabilities
	- Planning: deciding what resource to attack and how
	- Attack execution
	- Hiding: covering traces of the attack
	- Preparation for future attacks: install "back doors" for unhindered access

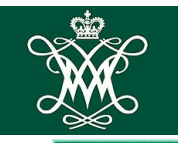

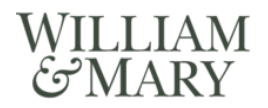

- Detect if attacks are being attempted, or if system has been compromised
- Desirable features
	- Accuracy
	- Fast
	- Flexible, general
	- Results easy to understand

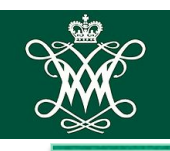

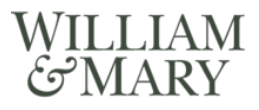

- Events are actions occurring in the system (file accesses, login attempts, etc.)
	- an *intrusion* (I) is an event that is part of an attack
	- $\blacksquare$  an *alarm* (A) is generated if an event is diagnosed as being an intrusion

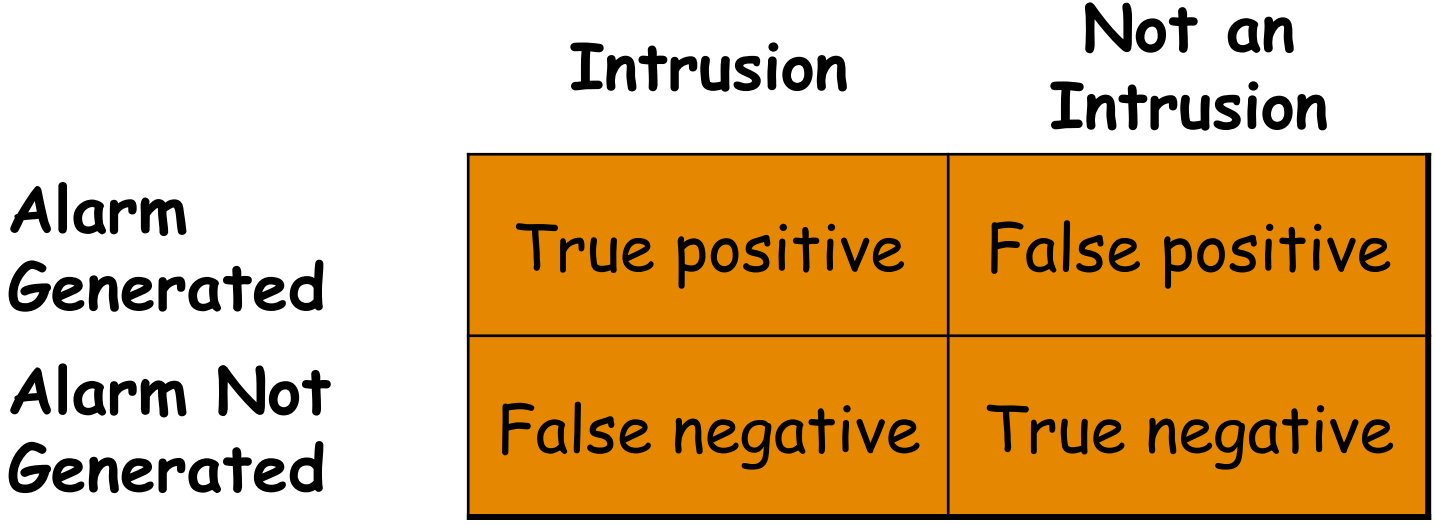

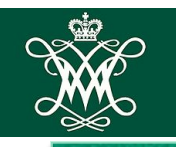

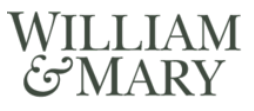

- **True positive rate (TPR): fraction of intrusions** correctly diagnosed (detected)
- False negative rate: fraction of intrusions incorrectly diagnosed (not detected)
	- $FNR = 1 TPR$
- True negative rate (TNR): fraction of nonintrusions correctly diagnosed
- **EXTE:** False positive rate: fraction of non-intrusions incorrectly diagnosed
	- $\blacksquare$  FPR = 1 TNR

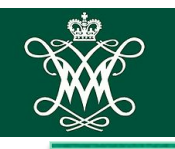

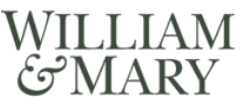

- It's trivial to have 100% TPR, and trivial to have 0% FPR
	- how?
- Needed: both

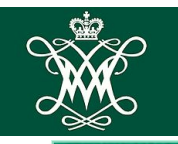

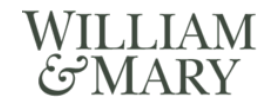

- 70,000 events, 300 intrusions, 2800 alarms (of which 298 are correct diagnoses, 2502 are incorrect)
- $\text{TPR: } 298 / 300 = 99.3\%$
- $\blacksquare$  FNR: 0.7%
- $-$  TNR: (70000 300 2502) / (70000 300)  $= 96.4\%$
- $\blacksquare$  FPR: 3.6%

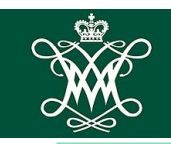

- **IDS often suffers from base-rate fallacy** 
	- **intrusions are rare events**
	- non-intrusions are common
	- correctly detected intrusions are swamped by incorrectly detected nonintrusions!
- Previous example: only 298 out of 2800 alarms (10.6%) are correct
	- $\blacksquare$  in reality, often less than 1% of alarms are real intrusions

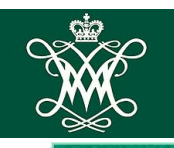

#### WILLIAM Components of IDS MARY<sup>5</sup>

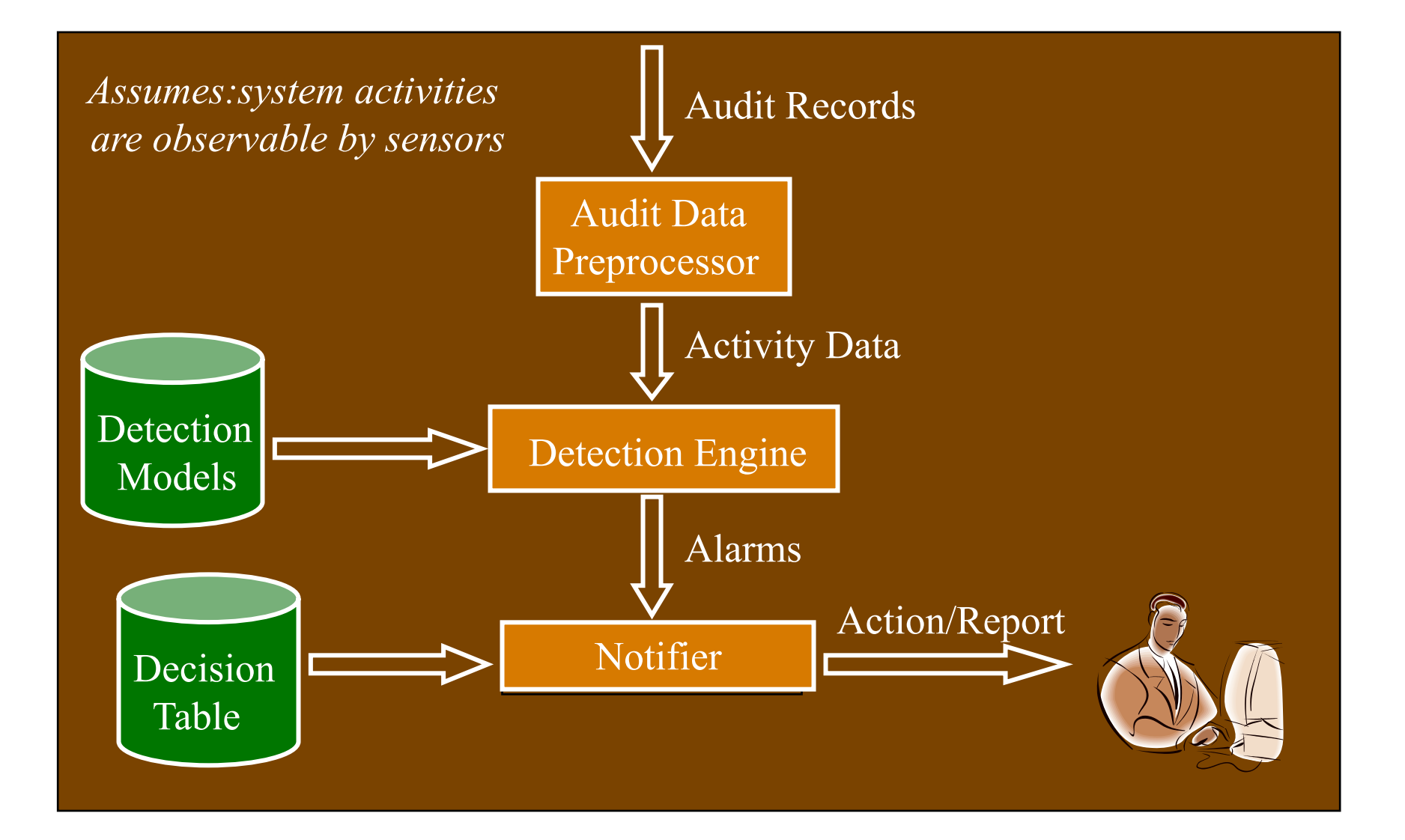

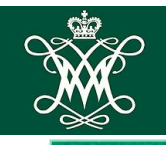

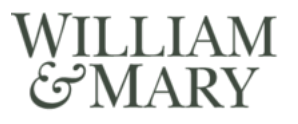

### Signature-Based IDS

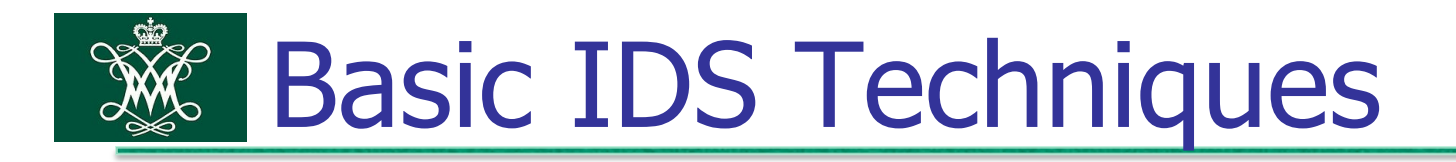

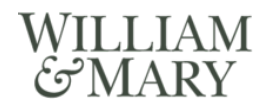

- 1. Misuse detection
	- use attack *signatures* (characteristics of real attacks, e.g., illegal sequences of system calls, invalid packets, etc.)
	- can only detect already-known attacks
	- false positive rate is low, but false negative rate is high

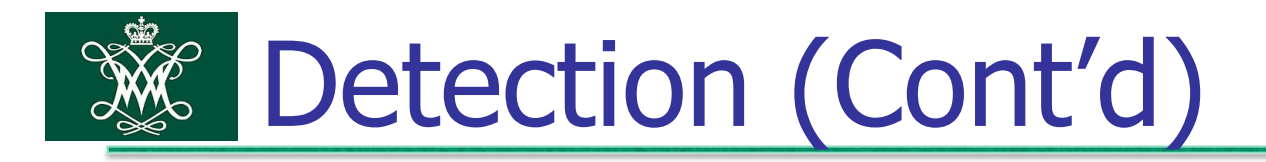

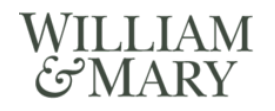

- 2. Anomaly detection
	- uses a model of "normal" system behavior
	- tries to detect deviations from this behavior, e.g., raises an alarm when a statistically rare event occurs
	- can potentially detect new (not previously-encountered) attacks
	- low false negative rate, high false positive rate
- Which is better?

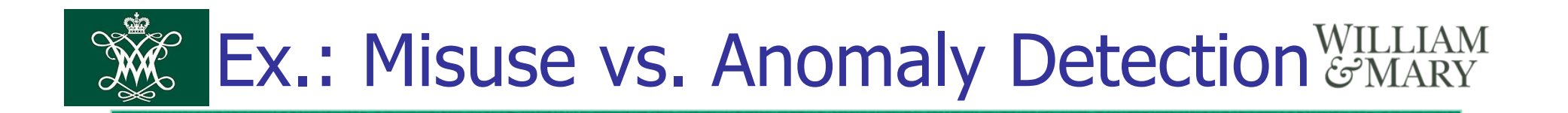

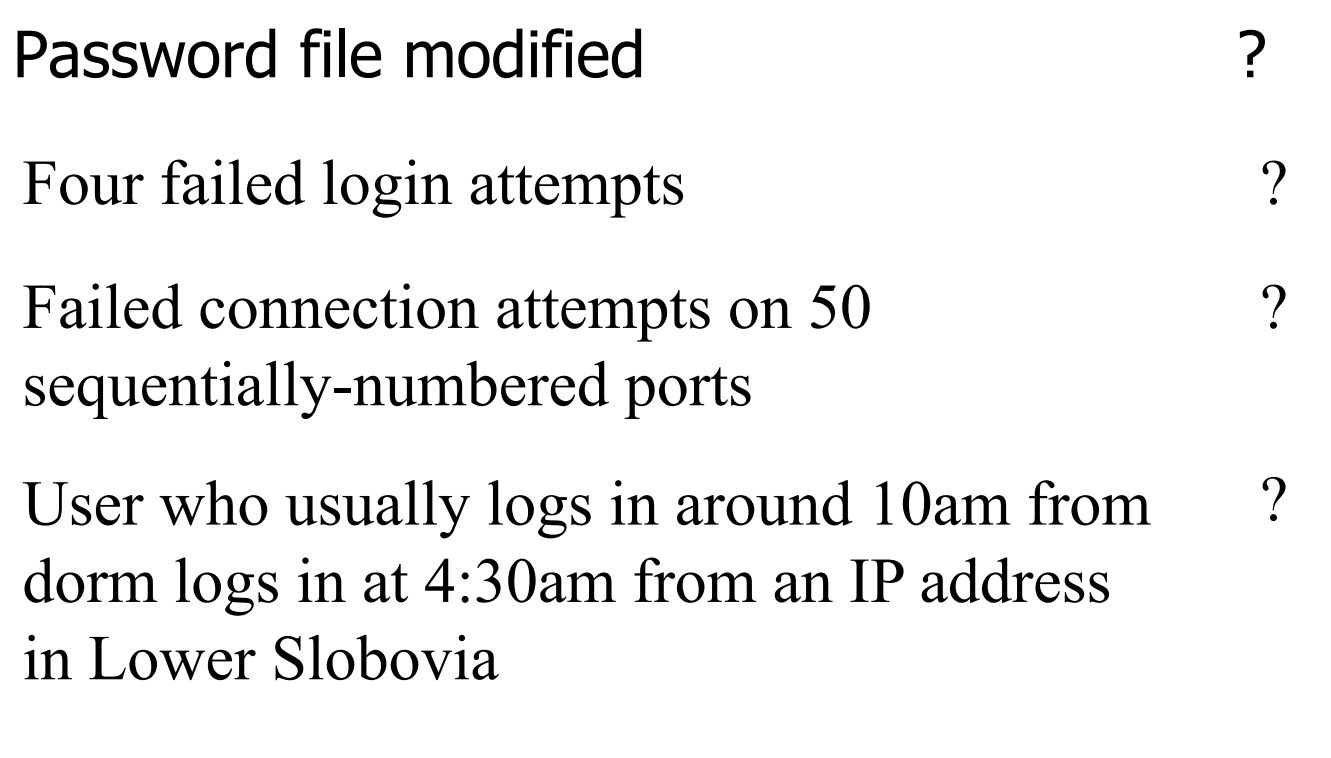

UDP packet to port 1434 (Slammer Worm) ?

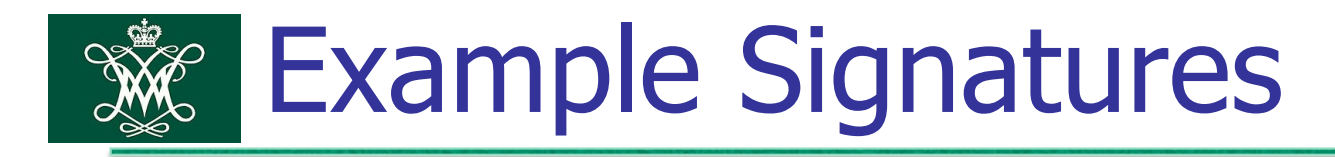

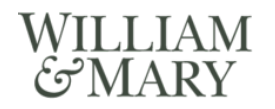

- A sequence of connection attempts to a large number of ports
- A privileged program spawning a shell
- A network packet that has lots of NOOP instruction bytes in it
- Program input containing a very long string (parameter value)
- A large number of TCP SYN packets sent, with no ACKs coming back

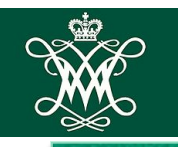

- Research challenge: fast, automatic extraction of signatures for new attacks
	- *honeypots* are useful for attracting attacks to generate signatures
- Attack signatures are usually very specific
	- automated engines now generate unlimited variants of a single attack
	- program obfuscation, self-decrypting code
- Possible response: find attack characteristics that are difficult to conceal / obfuscate

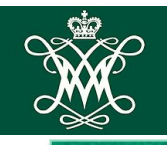

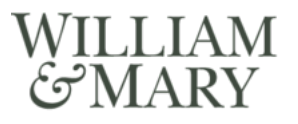

## Anomaly-Based IDS

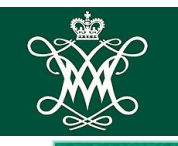

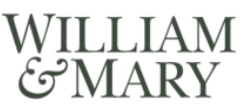

- Collect a profile of "normal" behavior
	- called training phase
	- works best for small, well-defined, stable systems
- IDS compares operational system to this profile, and flags deviations

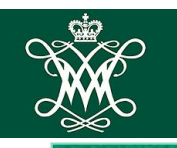

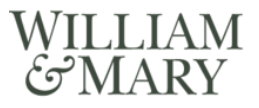

- Count of the number of occurrences of an event per unit time
	- if count exceeded, raise an alarm
- Time elapsed between events
	- if time too small, raise an alarm
- Resource utilization
	- if utilization too high, raise an alarm
- Statistical measures
	- mean, standard deviation, etc.

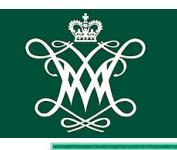

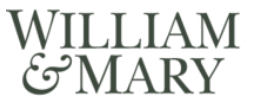

- Markov process: use expected likelihood of transition from one system state to another, or from one output to another
- Short sequences of events
	- ex. suppose the normal sequences of system calls during execution of two programs has been measured
	- any serious deviation from such sequences will be flagged as possible signs of an attack

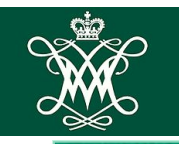

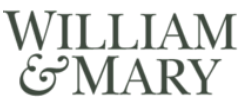

- Profiles are updated regularly, and older data<br>must be "aged" out
	- **ex.:**  $m_t = \alpha * \text{most recent measured value + \dots$  $(1-\alpha)^*m_{t-1}$
	- where  $m_t$  is expected value for time period  $t$ ,  $\alpha$  is an experimentally-derived weighting factor between .5 and 1.0
- Risk: attacker trains IDS to accept his activity as normal
	- i.e., training data should be free of intrusions, or intrusions must be properly classified in the training data!

### Examples of Data Mining Techniques

- Association rule learning (find interesting relations between variables)
- Principal components analysis (isolate and focus on the high variance variables)
- Cluster analysis (group data into categories based on similarities)

■ …

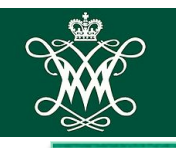

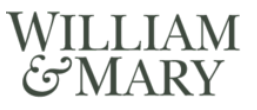

- Anomaly-based IDS by itself generates too many false positives
- Combination of anomaly-based and signature-based is best

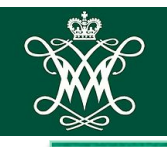

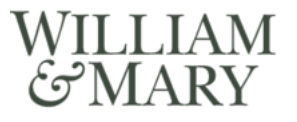

### Host-Based vs. Network-Based IDS

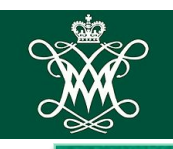

- Host-based intrusion detection system (HIDS)
	- monitor activity on a single host
- Network-based intrusion detection (NIDS)
	- monitor traffic, examine packet headers and payloads

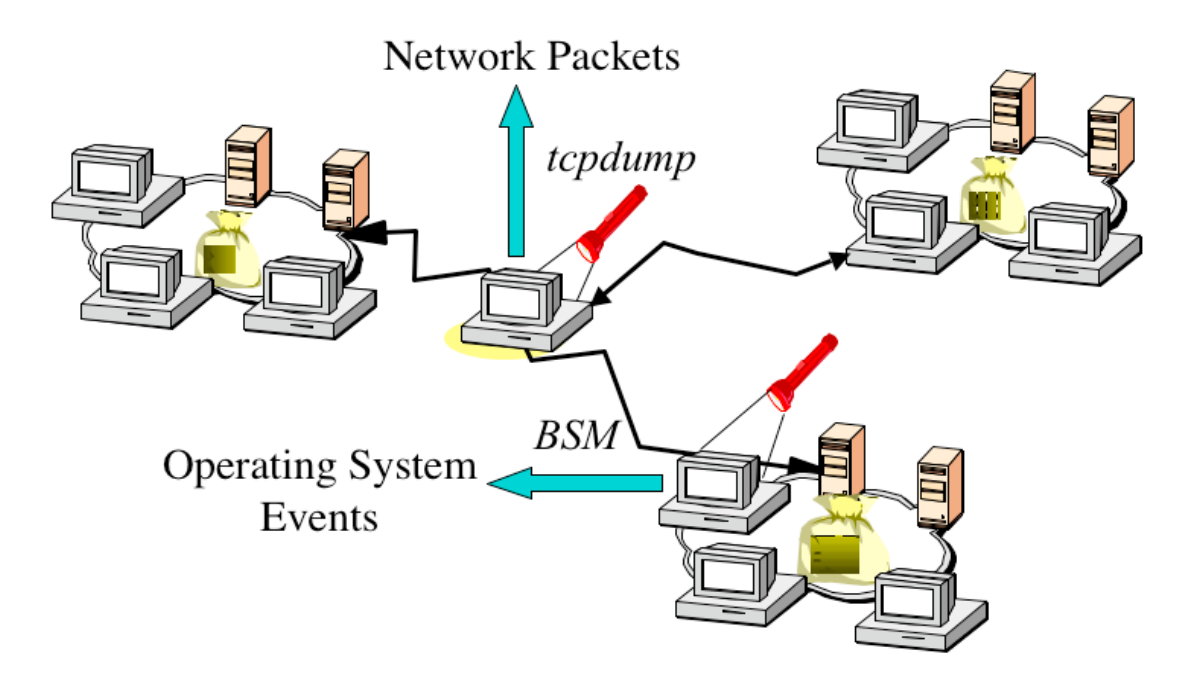

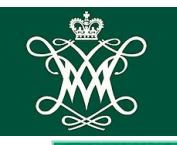

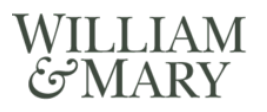

- **Use OS auditing and monitoring mechanisms to** find applications taken over by an attacker. Ex.:
	- log all system events (e.g., file accesses)
	- monitor shell commands and system calls executed
- Advantage: better visibility into behavior of individual applications running on the host
- Example application: detecting rootkits

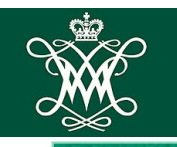

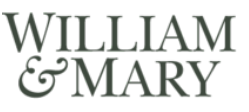

- Drawbacks / limitations
	- need an IDS for every machine
	- if attacker takes over machine, can tamper with IDS binaries and modify audit logs
	- only local view of the attack

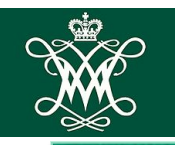

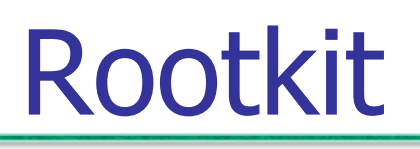

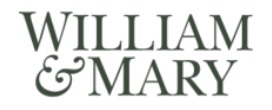

- Rootkit is a set of "Trojan" system binaries
- Break into a host, download rootkit by FTP, unpack, compile and install
- Possibly turn off anti-virus / IDS
- Hides its own presence!
	- installs hacked binaries for common system monitoring commands, e.g., **netstat**, **ps**,
		- **ls**, **du**, **login**
- "Sniff" user passwords

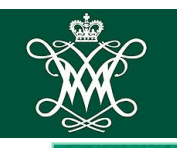

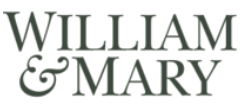

- Tripwire
	- Records hashes of critical files and binaries
	- System periodically checks that files have not been modified by re-computing and comparing hash
- Ways to bypass?

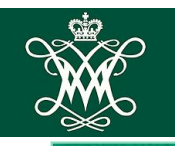

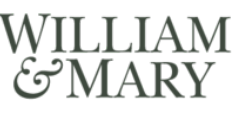

- Inspects network traffic
	- passive (unlike packet-filtering firewalls)
	- often handled by a router or firewall
- Monitors user activities
	- e.g., protocol violations, unusual connection patterns, attack strings in packet payloads
- Advantage: single NIDS can protect many hosts and look for widespread patterns of  $\overline{activity}$   $\overline{53}$

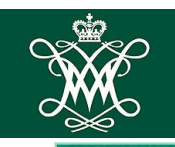

- Drawbacks / limitations
	- may be easily defeated by encryption (data portions and some header information can be encrypted)
	- not all attacks arrive from the network
	- must monitor, record and process huge amount of traffic on high-speed links
- Attack: overload NIDS with huge data streams, then attempt the intrusion

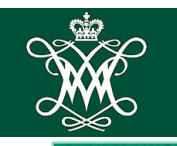

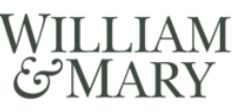

- Popular open-source tool
- Large (> 4000) ruleset for vulnerabilities; Ex.:

"Date: 2005-04-05

Synopsis: the Sourcefire Vulnerability Research Team (VRT) has learned of serious vulnerabilities affecting various implementations of Telnet […] Programming errors in the telnet client code from various vendors may present an attacker with the opportunity to overflow a fixed length buffer […]

Rules to detect attacks against this vulnerability are included in this rule pack"

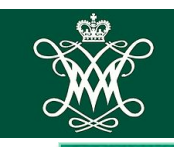

# **Some Snort Rule Categories & MARY**

- **Backdoors** Multimedia POP Telnet
- Chat MySQL RPC **TFTP**
- DDoS **NETBIOS** Scan Virus
- Finger **NNTP** Shellcode
- FTP Oracle
- ICMP P2P

■ IMAP

SQL

SMTP

SNMP

Web…

X11

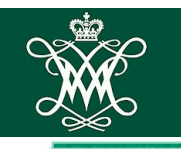

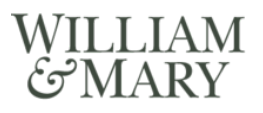

- Each snort rule has two logical sections: rule header and rule options
	- rule header contains action, protocol, source (IP address/port), direction, destination (IP address/port)
	- rule option contains alert messages, info on which parts of packet to be inspected

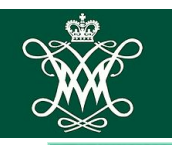

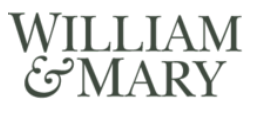

- alert icmp \$EXTERNAL\_NET any <> \$HOME\_NET any (msg:"DDOS Stacheldraht agent->handler (skillz)"; content:"skillz"; itype:0; icmp\_id:6666; reference:url,staff.washington.edu/dittrich/misc/ stacheldraht.analysis; classtype:attempted-dos; sid:1855; rev:2;)
- alert any any -> 192.168.1.0/24 any<br>(flags:A; ack:0; msg: "NMAP TCP ping";)  $\#$  nmap send TCP ACK pkt with ack field set to 0  $^+$
- alert tcp \$EXTERNAL\_NET any -> \$HTTP\_SERVERS *SHTTP PORTS* (msg:"WEB-IIS cmd.exe access"; flow:to\_server,established; content:"cmd.exe"; nocase; classtype:web-application-attack; sid:1002; rev:5;)

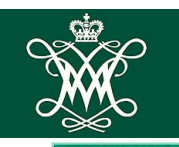

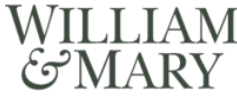

- Scanning for a signature in each packet is not enough
	- attacker can split attack string into several packets; will defeat stateless NIDS
- Recording just previous packet's text is not enough
	- attacker can send packets out of order
- Attacker can use TCP tricks so that certain packets are seen by NIDS but dropped by the receiving application

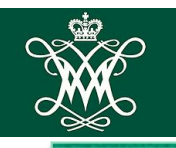

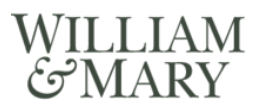

- Decoy systems to lure attackers
	- away from accessing critical systems
	- to collect information of their activities
	- to encourage attacker to stay on system so administrator can respond
- Filled with fabricated information
- High-interaction decoy vs. Low-interaction decoy
- **Instrumented to collect detailed information on** attackers activities
- May be single or multiple networked systems

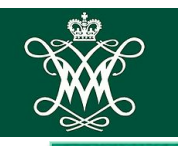

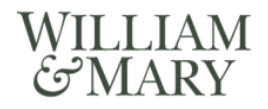

- 1. Firewalls widely used, packet filters most common
	- one valuable technique among many
- 2. IDS (both host-based and networkbased) widely used
- 3. Attacks are constantly evolving; the "arms race"
- 4. False alarm volume, and providing clear feedback to administrators, is a problem